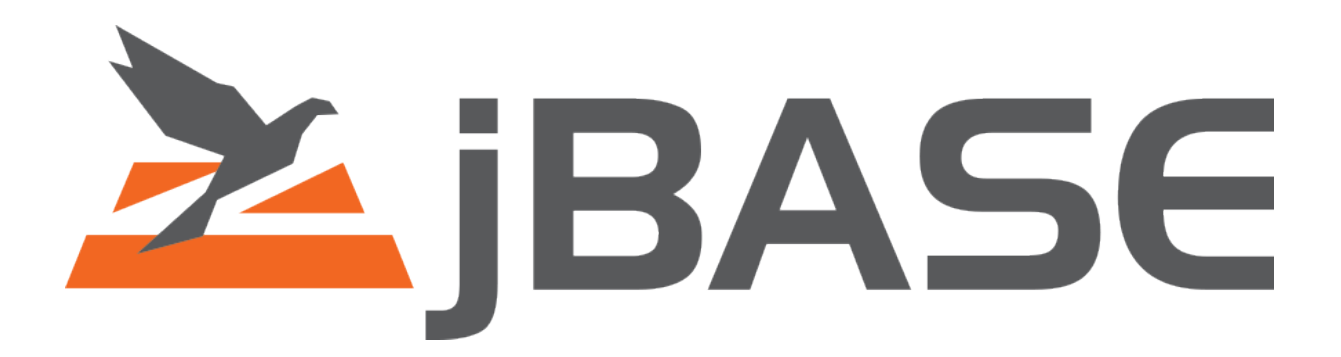

# **jBASE Product Release Notice**

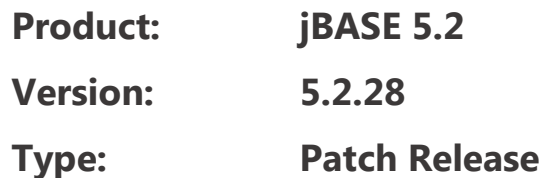

Information in this document is subject to change without notice. No part of this document may be reproduced or transmitted in any form or by any means, electronic or mechanical, for any purpose, without the express written permission of jBASE International.

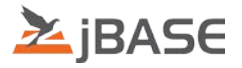

## **Contents**

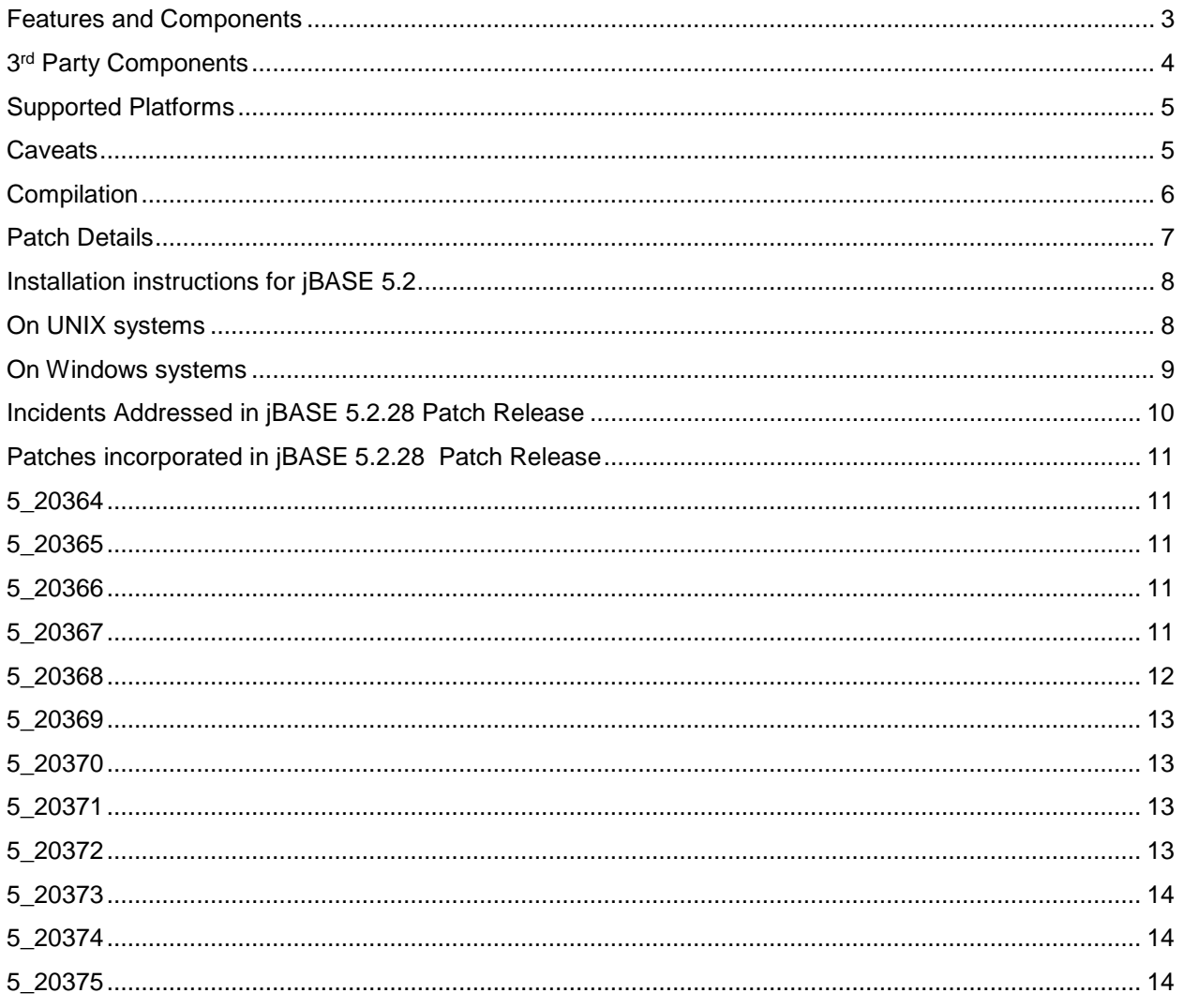

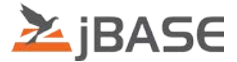

# <span id="page-2-0"></span>**Features and Components**

jBASE 5 has been designed to allow non-stop running, increased resilience and lower maintenance. In addition, jBASE 5 is an exclusively 64-bit release

#### **Features**

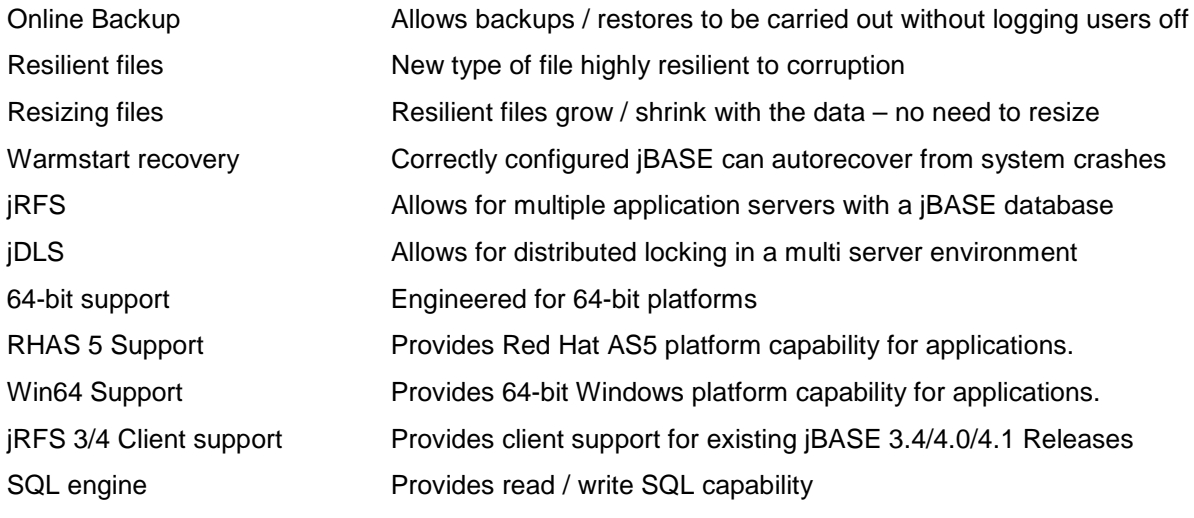

#### **Components**

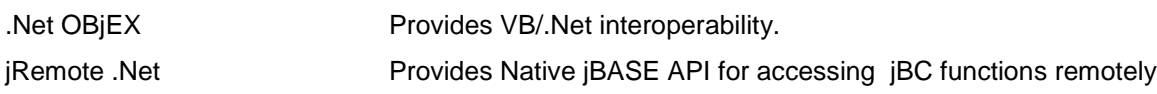

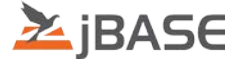

## <span id="page-3-0"></span>**3rd Party Components**

The jBASE 5.2 installation process includes installation of the following 3<sup>rd</sup> party components.

#### **Java Runtime Engine**

Built using the following Java versions :

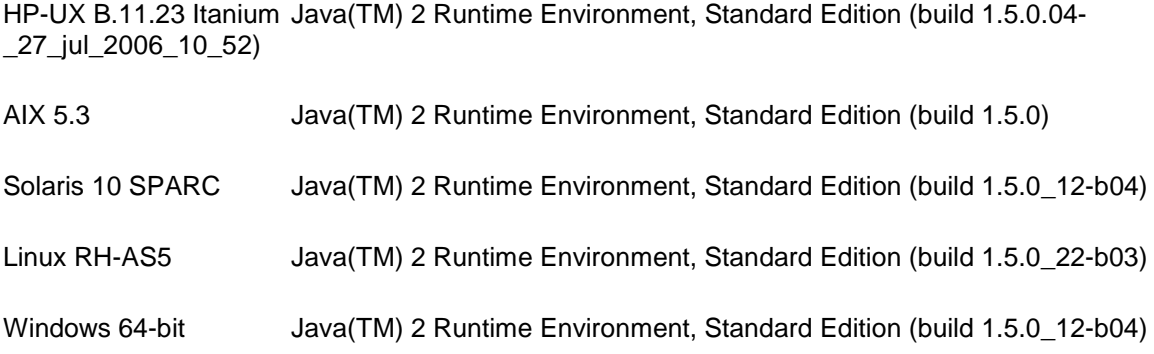

#### **Internationalization library**

Required for Locale and Multi Byte character set support

• ICU 4.0.1

#### **XML library**

Required for XML function support.

- XERCES 2.7.0
- XALAN 1.10.0

#### **ODBC support (32 bit)**

This release contains an updated version of the ODBC installer.

NOTE: The files in the Install package all rely on MSVCRT80 version 6195 (or later). This can be obtained here. You need to run/load this before Installing the ODBC installer.

#### <http://www.microsoft.com/download/en/details.aspx?displaylang=en&id=26347>

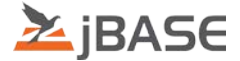

## <span id="page-4-0"></span>**Supported Platforms**

This specific Patch Release provides support for the following platforms:

AIX 5.3 (64-bit) \* HPUX Itanium 11.31 (64-bit) Red Hat Enterprise Linux 5 (64-bit) \* Solaris 10 SPARC (64-bit) \* Windows (64-bit)

\*This build is binary compatible with forward releases of the platform

(e.g. Aix 5.3. -> Aix 6.1 -> AIix 7.1)

Running on RedHat 6 required the ssl compatibility library to be installed; this can be done with the following command

**yum install openssl098e**

#### <span id="page-4-1"></span>**Caveats**

<span id="page-4-2"></span>• jDP / Attunity Connect is not available for the 64-bit jBASE 5.2 releases

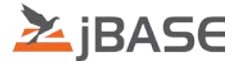

# **Compilation**

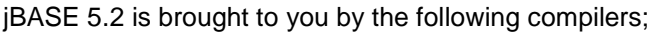

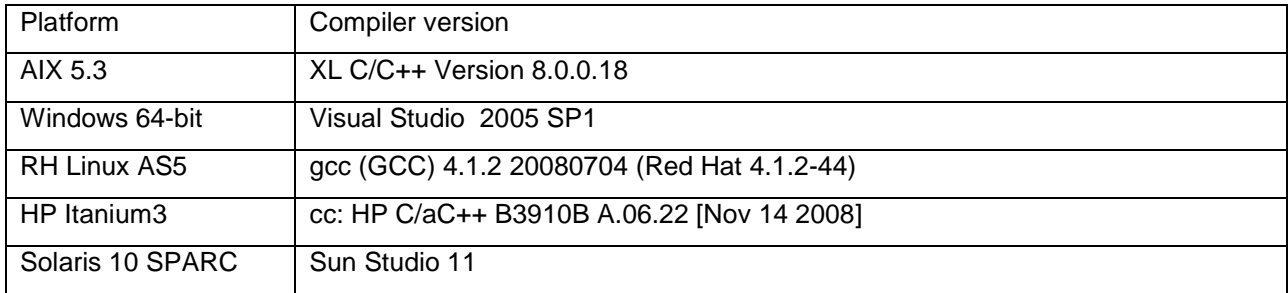

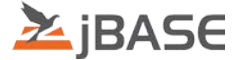

#### <span id="page-6-0"></span>**Patch Details**

All patches from previous jBASE releases have been included where appropriate in jBASE 5.2. All Patch details for the jBASE 5.2 release are provided in a separate Patch Summary document.

jBASE 5.2.1 patch release includes Patches PN5\_20000 through PN5\_20051 jBASE 5.2.2 patch release includes Patches PN5\_20052 through PN5\_20067 jBASE 5.2.3 patch release includes Patches PN5\_20068 through PN5\_20089 jBASE 5.2.4 patch release includes Patches PN5\_20090 through PN5\_20099 jBASE 5.2.5 patch release includes Patches PN5\_20100 through PN5\_20110 jBASE 5.2.6 patch release includes Patches PN5\_20111 through PN5\_20117 jBASE 5.2.7 patch release includes patches PN5\_20118 through PN5\_20123 jBASE 5.2.8 patch release includes patches PN5\_20124 through PN5\_20143 jBASE 5.2.9 patch release includes patches PN5\_20144 through PN5\_20153 jBASE 5.2.10 patch release includes patches PN5\_20154 through PN5\_20163 jBASE 5.2.11 patch release includes patches PN5\_20164 through PN5\_20184 jBASE 5.2.12 patch release includes patches PN5\_20185 through PN5\_20195 jBASE 5.2.13 patch release includes patches PN5\_20196 through PN5\_20202 jBASE 5.2.14 patch release includes patches PN5\_20203 through PN5\_20208 jBASE 5.2.15 patch release includes patches PN5\_20209 through PN5\_20221 jBASE 5.2.16 patch release includes patches PN5\_20222 through PN5\_20234 jBASE 5.2.17 patch release includes patches PN5\_20235 through PN5\_20247 jBASE 5.2.18 patch release includes patches PN5\_20248 through PN5\_20257 jBASE 5.2.19 patch release includes patches PN5\_20258 through PN5\_20271 jBASE 5.2.20 patch release includes patches PN5\_20272 through PN5\_20284 jBASE 5.2.21 patch release includes patches PN5\_20285 through PN5\_20294 jBASE 5.2.22 patch release includes patches PN5\_20295 through PN5\_20307 jBASE 5.2.23 patch release includes patches PN5\_20308 through PN5\_20326 jBASE 5.2.24 patch release includes patches PN5\_20327 through PN5\_20333 jBASE 5.2.25 patch release includes patches PN5\_20334 through PN5\_20345 jBASE 5.2.26 patch release includes patches PN5\_20346 through PN5\_20356 jBASE 5.2.27 patch release includes patches PN5\_20357 through PN5\_20363

jBASE 5.2.28 patch release includes patches PN5\_20364 through PN5\_20375

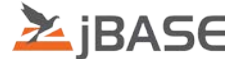

### <span id="page-7-0"></span>**Installation instructions for jBASE 5.2**

#### <span id="page-7-1"></span>**On UNIX systems**

Set the 'umask' to enable the correct UNIX permissions for the files about to be installed.

umask 0

Create the directory into which you are installing jBASE 5.2, eg :

mkdir /home/jbc52

This directory path will subsequently be used as the '\$JBCRELEASEDIR' environment variable setting.

[ ensure the volume in which you are installing jBASE 5.2 has sufficient free disk space, approximately 500MB is required, plus additional space for any temporary files ]

 $df -k$  [ will show the current disk usage within each UNIX volume ]

'cd' to the directory just created, eg :

cd /home/jbc52

Uncompress the appropriate 'tar.gz' file, eg for 64-bit Aix 5.3 :

gzip –d 64bit\_jbase5228\_aix.tar.gz

Install the jBASE release using :

tar –xvf 64bit\_jbase5228\_aix.tar

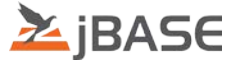

## <span id="page-8-0"></span>**On Windows systems**

Run the installer, e.g. '64bit\_jbase5228\_win.exe' and follow the on screen instructions/prompts shown.

Note: The Installer has been modified slightly so that if it finds a "config" directory in the install directory it will assume that its doing an "Upgrade" and will stop the telnet and jDLS daemons and then rename the existing config directory to "config\_pre{jBASE Install Version}". e.g. "config\_pre5.2.8"

It will then pop up a message box displaying this information.

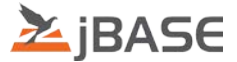

# <span id="page-9-0"></span>**Incidents Addressed in jBASE 5.2.28 Patch Release**

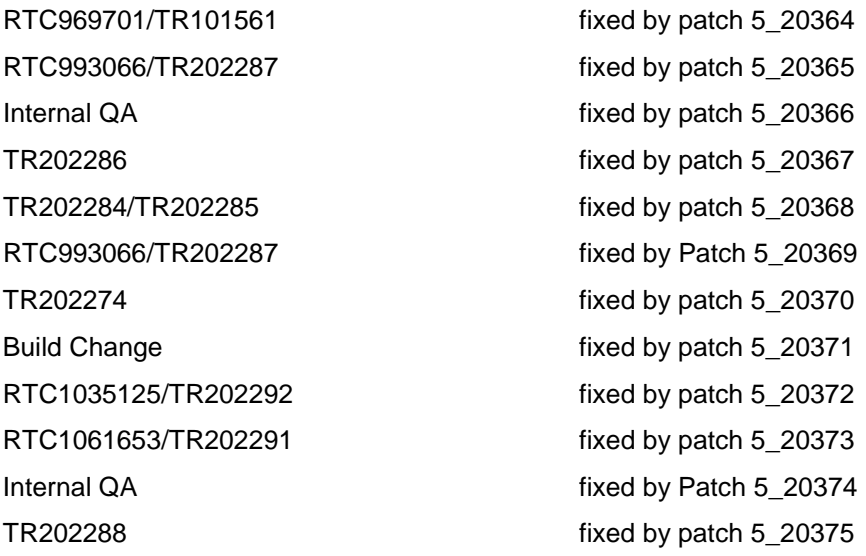

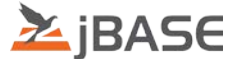

### <span id="page-10-0"></span>**Patches incorporated in jBASE 5.2.28 Patch Release**

#### <span id="page-10-1"></span>**5\_20364**

SQLSELECT, with LPTR and / or '(P' option, does not send output to printer.

Add LPTR option to SQL jBC commands, previously (P could be picked up incorrectly.

e.g.

INSERT INTO MYTABLE (ID, DATA) VALUES (123,'P');

( LPARAM followed by P in the last word of a command)

If output need to be printed use LPTR on the end.

INSERT INTO MYTABLE (ID, DATA) VALUES (123,'P') LPTR;

#### <span id="page-10-2"></span>**5\_20365**

jODBC Queries returning incorrect multivalue data

 Check for catalog entries for all types of commands. Previously the catalog was only checked for specific SQL commands, this is no longer necessary.

#### <span id="page-10-3"></span>**5\_20366**

Fix to the QA test

#### <span id="page-10-4"></span>**5\_20367**

Jrfs processes increment license counts (1001948)

 The actual problem is not with jRFS but the licensing utility which counts all the port and associate it with available license.

Now these utilities have been corrected to count only those ports which as not of type jRFS.

To Test.

- 1) Install jBASE 5.2.
- 2) Configure jRFS Client and Server Configuration namely in machines C and S
- 3) Remove the License in machine 'S'
- 4) Create a client connection and hold the connection like the output of very large LIST command
- 5) now perform jlicensinginfo and jproclic command.

<BEFORE FIX>

jproclic and ilicensinginfo command will show as if one license was taken

<AFTER FIX>

<span id="page-10-5"></span>Ports used by jRFS will not be counted, jproclic will show separate column for jRFS ports.

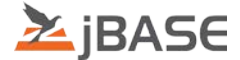

#### 5\_**20368**

Do not apply complex Conversions ( attribute 7 of DICTionary ) to TOTAL / GRAND TOTAL data

The only conversions ( attribute 7 of DICTionary ) should be formatting, eg 'MD', 'MR' etc conversions

 To test : file containing : item1 001 1 item2 001 2 DICT file conversion 001 A 002 0 003 Converted 004 005 006 007 CALL xsub \* Note this conversion is NOT recommended in attribute 7 but should be placed in attribute 8 in the 'real world' 008 009 L 010 6 Basic Subroutine xsub 001 SUBROUTINE xsub 002 INCLUDE qbasiccommonpick 003 newpick $(12)$  = access $(3)$ <1> 004 RETURN LIST file TOTAL conversion should display : item1 1 item2 2  $====$  0 ( yes '0' because the specified conversion is 'invalid' in attribute 7 ) Prior to this patch :

<span id="page-11-0"></span>'Invalid or uninitialised variable' was displayed and the jBASE Debugger entered

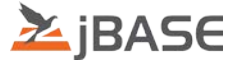

#### 5\_**20369**

Add support to limit associated data,

 Previously any limiting was not applied to all associated data causing the resulting columns to be out of sync,

Test Data:

 a, 1]2]3 b, x]y]z c, k]l]m

SELECT a, b, c from table where a != 2

would result in..

 A B C 1 x k 3 y l

 Although the limiting to column [A] has been applied, in an associated data set the same limiting should have also been applied to [B] and [C], expected result should be..

 A B C 1 x k 3 z m

# <span id="page-12-0"></span>5\_**20370**

 Fix for doing a SELECT using a Jedi Driver when the file has a secondary index. Test library was sent to client for Windows, which resolved the issue.

## <span id="page-12-1"></span>5\_**20371**

 Include the data types header file for jBC compilation on RedHat7, to fix errors of the form

/home/alan/5.0\_rels/jbc5.2.27/include/jedi.h:527:2: error: unknown type name 'ino\_t'

 $\frac{1}{2}$  ino; // The i-node number of a file

## 5\_**20372**

<span id="page-12-2"></span> $\mathcal{L}$  and  $\mathcal{L}$ 

odbc performance - TR202292/PACS00372461

<span id="page-12-3"></span>Various fixes to try and improve ODBC/SQL performance.

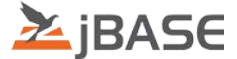

## 5\_**20373**

Comparison of date columns does not work correctly

 Fix issue with date comparisons, previously the right hand side attribute was not left in internal format before checking the expression.

 expression would end up being,  $[123456 = 2014-06-07]$ 

Instead of

 $[123456 = 123456]$ 

Values must be in internal format for comparisons. (EQ/GT/LT/LTE/GTE)

#### <span id="page-13-0"></span>5\_**20374**

Tidy up some of the QA jobs so that they work correctly on Windows.

#### <span id="page-13-1"></span>5\_**20375**

MultiSession Licensing.

 If the name of the connecting client machine is not available, default to its IP address so the licence can be associated to its IP address instead.

 Prior to this change, because the machine name could not be resolved a standard licence was being allocated.